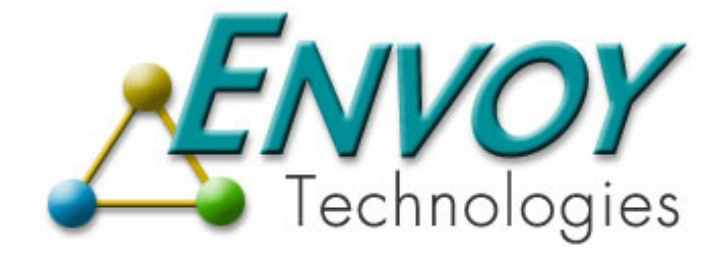

# **Envoy XIPC**

**Version 3.4.0**

# **Platform Notes - UNIX**

**Envoy Technologies Inc.** 

555 Route 1 South Iselin, NJ 08830

http://www.envoytech.com

Copyright © 2004 Envoy Technologies Inc. All rights reserved

This document and the software supplied with this document are the property of Envoy Technologies Inc. and are furnished under a licensing agreement. Neither the software nor this document may be copied or transferred by any means, electronic or mechanical, except as provided in the licensing agreement. The information in this document is subject to change without prior notice and does not represent a commitment by Envoy Technologies Inc. Systems or it's representatives.

Printed in United States of America

Envoy Technologies, Envoy XIPC, XIPC are either tradmarks or registered trademarks of Envoy Technologies Inc. Other product and company names mentioned herein might be the trademarks of their respective owners.

# **TABLE OF CONTENTS**

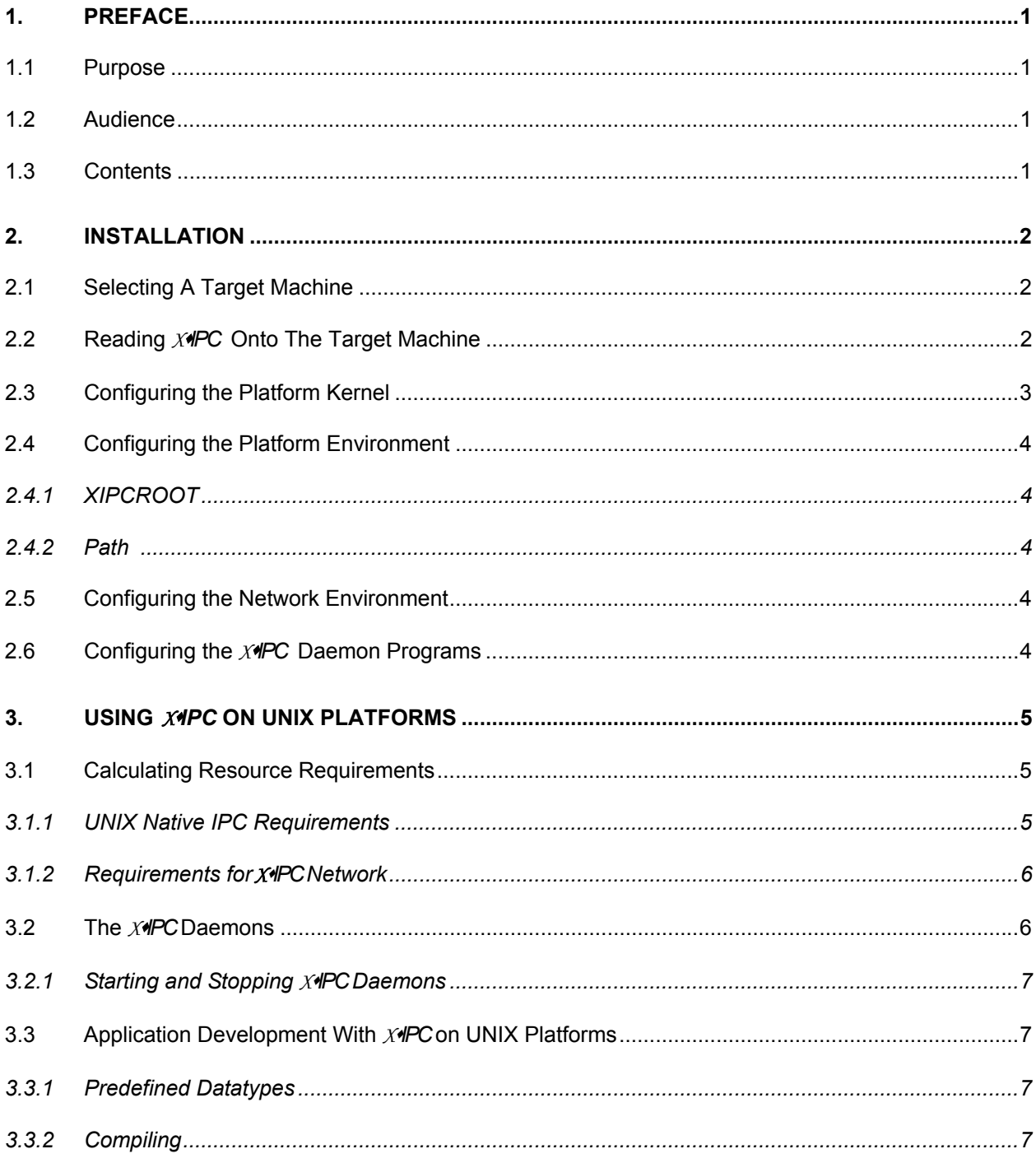

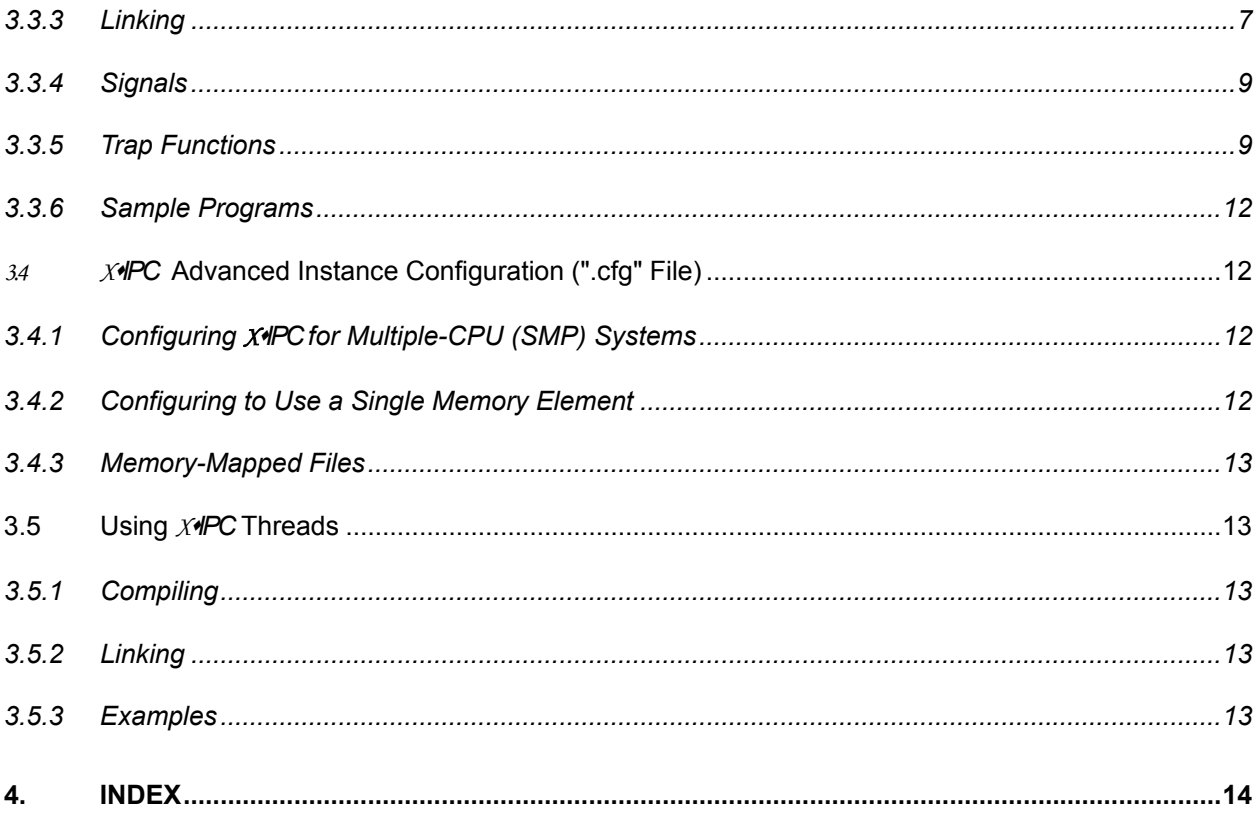

# <span id="page-4-0"></span>**1. PREFACE**

## **1.1 Purpose**

The primary objective of these Platform Notes is to provide the information necessary for working with *XIPC* on a variety of UNIX Operating Systems. Wherever appropriate, platform-specific information is detailed for the supported UNIX platforms; these include:

- $\leftrightarrow$  AIX 4.x+  $\leftrightarrow$  Solaris 2.5+
- ♦ Tru64 UNIX ♦ LINUX
- $\bullet$  HPUX 10.x  $\bullet$  HPUX 11.x
- ♦ SCO OpenServer ♦ SCO UnixWare

The document is divided into three sections: a preface that outlines the purpose of the Platform Notes; detailed stepby-step instructions to be followed when installing *XIPC* on UNIX platforms; and information necessary for developing applications with the current release of *XIPC*on the various UNIX platform.

# **1.2 Audience**

These instructions are intended as a guide for the person who will be installing the *XIPC* product on a UNIX platform. Portions of the installation process require root privileges. The installation may additionally require that certain kernel parameters be reconfigured. It is therefore required that individuals performing the installation have the necessary authorization and experience, or should otherwise contact the system administrator for assistance.

These Platform Notes also describe the platform-specific details of actually working with the *XIPC* tool set. This section is thus intended for the experienced UNIX software developer. A significant degree of familiarity with 'C' language program development concepts on the applicable platform is assumed.

# **1.3 Contents**

The balance of these Platform notes consists of the following sections:

- *Installation:*
	- Selecting the machine to install on.
	- Reading *XIPC* from the provided media onto the target machine.
	- Configuring the kernel for using *XIPC*.
	- Configuring the network databases for using **X***IPC* in a network environment.
- *Using XIPC on UNIX Platforms:*
	- Calculating the UNIX operating system resources required by *XIPC* .
	- *XIPC* daemon programs: their functions and how to use them.
	- Notes on compiling, linking and other information necessary for developing software applications with *XIPC* on UNIX platforms.

# <span id="page-5-0"></span>**2. INSTALLATION**

# **2.1 Selecting A Target Machine**

Rules for selecting a target machine for the installation revolve around the issues of accessibility and convenience. The product can be installed on any of the following UNIX platforms covered by the developer license: AIX 4.x+, Tru64 UNIX, HPUX 10.x, HPUX 11.x, LINUX, SCO OpenServer, SCO UnixWare and Solaris 2.5+. Where possible, a readily accessible workstation or server should be used as this will simplify the sharing of the multi-user *XIPC* tool set.

An important consideration in this regard is that *XIPC* installation usually requires that the operating system for the host machine be reconfigured before *XIPC* can be used. Selecting a machine for which re-configuration is easy and unconstrained will expedite the installation process.

Installation of the *XIPCNetwork* product additionally requires that the selected machine be outfitted with the appropriate network connectivity.

# **2.2 Reading** *XIPC* **Onto The Target Machine**

The *XIPC* release media includes all the software, sample programs and other related files necessary for working with the product. Reading *XIPC* from the provided media onto the target machine should be performed in the following steps:

❏ Create a directory for *XIPC* (such as **/user/xipc)**:

```
mkdir /user/xipc
```
❏ Make this directory the current directory:

**cd /user/xipc**

- ❏ Insert the release diskette/tape/CD into the computer.
- ❏ Set the XIPCDEV environment variable so that it identifies the device being used to read the *XIPC* media:

Example (Bourne or Korn Shell):

```
XIPCDEV=/dev/rmt/0 
 export XIPCDEV
```
Example (C-Shell):

#### **setenv XIPCDEV /dev/rmt/0**

❏ Enter the command:

#### **tar xvf \$XIPCDEV xipc-install**

❏ Enter the command:

 **./xipc-install**

As a result of this process, the *XIPC* directory structure will be created and *XIPC* software will be installed.

<span id="page-6-0"></span>The directories and files to be installed on the supported UNIX platforms are described below. (Those whose *descriptions* are in italic type are not present on all of the platforms.) The table which follows shows the directory distribution for all supported UNIX platforms.

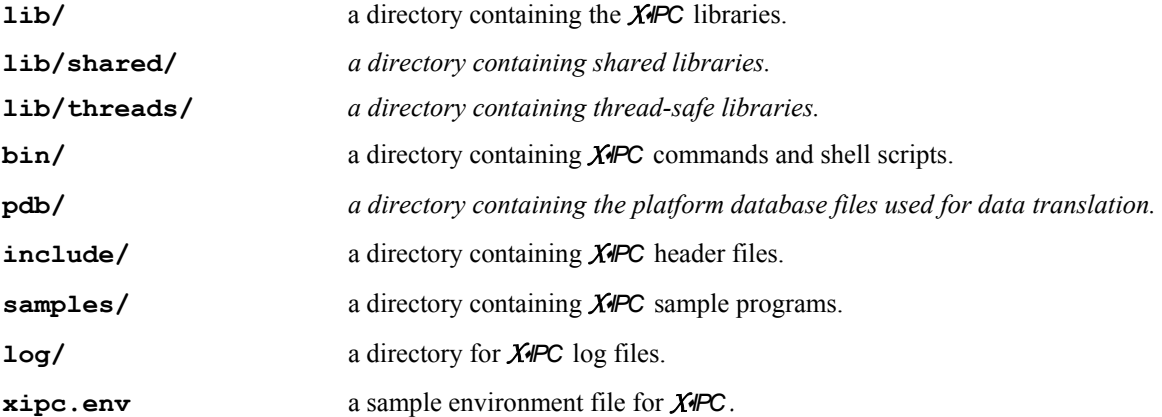

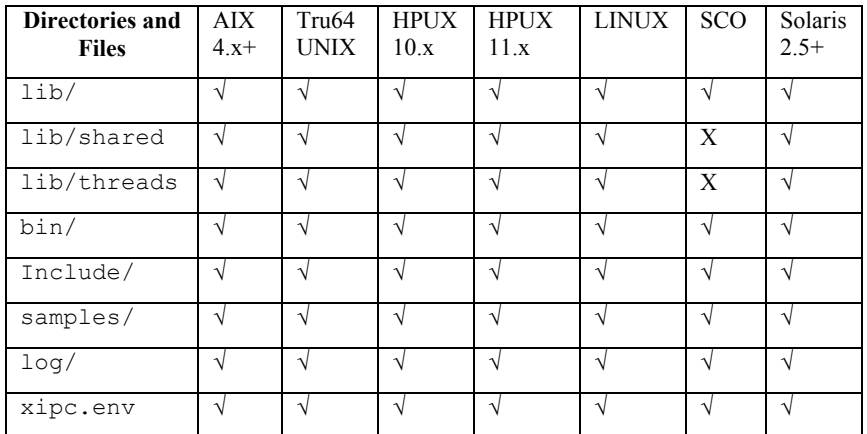

# **2.3 Configuring the Platform Kernel**

With the exception of the AIX platforms, which have no kernel configuration requirements, platform kernel configuration is addressed as follows:

*XIPC* uses native kernel IPC facilities. The native IPC facilities must therefore be present and configured correctly in order for *XIPC* to work properly. Certain kernel parameter values are likely to require adjustment. Formulae for calculating the exact level of native IPC resource requirements are included later in this document. Ultimately, the kernel parameter values should be set to meet the overall needs of *XIPC* and other activity occurring on the machine.

In order to support a reasonable number of users simultaneously, it is necessary to configure the UNIX platform kernel with a sufficient number of semaphore identifiers (e.g., SEMMNI) and semaphores in the system (e.g., SEMMNS). A minimum of 60 is recommended as a starting point for each. For example, on the Solaris platform, in /etc/system, set:

```
semsys: seminfo_semmni=60.
semsys: seminfo_semmns=60.
```
#### <span id="page-7-0"></span>*For the Solaris platform:*

The Solaris kernel is by default configured to allow a user to attach to a maximum of six (6) shared memory segments at one time. To use an instance that needs more than six shared memory segments or to use more than one instance, it is necessary to configure the kernel appropriately. For example:

```
 shmsys:shminfo_shmseg=60.
```
# **2.4 Configuring the Platform Environment**

## *2.4.1 XIPCROOT*

XIPCROOT is an environment variable which must be set to the path of the platform directory in which *XIPC* was installed before invoking xipcstart or any other API call.

## *2.4.2 PATH*

It is advisable to add the path of the *XIPC* bin directory to the PATH environment variable of users that will be working with the product.

## **2.5 Configuring the Network Environment**

Installing *XIPC/Network* requires that the network be notified of *XIPC*'s intention to use certain TCP/IP services. This is accomplished by adding three entries within the /etc/services file. The port numbers in these entries should be selected so that they relate to unused port numbers.

Example:

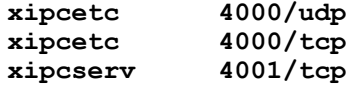

These entries *must* be added on *each* of the platforms using *XIPC* in a network environment. *XIPC/Network* will not work properly on platforms where these entries have not been added. If some form of network directory service facility is being used for finding network services, the above indicated changes to /etc/services are not necessary. The network directory services must nonetheless be updated.

# **2.6 Configuring the** *XIPC* **Daemon Programs**

As will be described below, *XIPC*employs daemon programs for certain aspects of its processing. Three of these programs *must* run with an effective uid of root. They are xipclad, xipciad and xipcidld.

One approach is to have root own the program files and to limit their execution rights to owner (i.e., root). Alternatively, setting the setuid bit of the root-owned files will permit the daemons to be started by non-root users as well.

In the following example, the user has logged on as root:

```
# cd $XIPCROOT/bin 
# chown root xipclad xipciad xipcidld 
# chmod 4111 xipclad xipciad xipcidld
```
# <span id="page-8-0"></span>**3. USING** *XIPC* **ON UNIX PLATFORMS**

The *XIPC*paradigm is not specific to any particular operating system environment. From the programmer's perspective the model presented by *XIPC* 's API is almost entirely portable across environments. The underlying issues of how *XIPC*relates to a particular platform and how it utilizes the native operating system resources are, however, important for understanding how to *best* use the product on that platform.

# **3.1 Calculating Resource Requirements**

## *3.1.1 UNIX NATIVE IPC REQUIREMENTS*

## *3.1.1.1 Basic Resource Requirements*

A platform that supports *any XIPC* activity uses the following native IPC resource:

❏ Two message queues.

## *3.1.1.2 XIPC Instance Requirements*

#### 3.1.1.2.1 General Instance Requirements

Each *XIPC* instance uses the following additional native IPC resources from the platform upon which it is started:

❏ One semaphore identifier (with one semaphore) for each user logging into the instance.

## 3.1.1.2.2 SemSys Specific Requirements

The SemSys subsystem of an *XIPC* instance uses the following native IPC resources from the platform upon which it is started:

- ❏ Two semaphore identifiers with one semaphore each.
- ❏ One additional sempahore identifier if the critical section algorithm is SEMAPHORE. (See Section 3.4 on Advanced Instance Configuration.)
- ❏ One shared-memory segment for control information whose size is determined by the configuration parameters and is displayed by xipcstart in the TOTAL line for SemSys.

## 3.1.1.2.3 QueSys Specific Requirements

The QueSys subsystem of an *XIPC* instance uses the following native IPC resources from the platform upon which it is started:

- ❏ Two semaphore identifiers with one semaphore each.
- ❏ One additional sempahore identifier if the critical section algorithm is SEMAPHORE. (See Section 3.4 on Advanced Instance Configuration.)
- ❏ One shared-memory segment for control information, whose size is determined by the configuration parameters and is displayed by xipcstart in the TOTAL line for QueSys.

<span id="page-9-0"></span>❏ One shared-memory segment for the message text pool, whose size is reported by xipcstart in the TextPool line for QueSys.

#### 3.1.1.2.4 MemSys Specific Requirements

The MemSys subsystem of an *XIPC* instance uses the following native IPC resources from the platform upon which it is started:

- ❏ Two semaphore identifiers with one semaphore each.
- ❏ One additional sempahore identifier if the critical section algorithm is SEMAPHORE. (See Section 3.4 on Advanced Instance Configuration.)
- ❏ One shared-memory segment for control information, whose size is determined by the configuration parameters and is displayed by xipcstart in the TOTAL line for MemSys.
- ❏ One shared-memory segment for the memory segment pool, whose size is reported by xipcstart in the MemoryPool line for MemSys.

#### 3.1.1.2.5 MomSys Specific Requirements

MomSys subsystem requirements are equivalent to QueSys. In addition, each *XIPC* instance uses the following additional native IPC resources from the platform upon which it is started:

❏ One semaphore identifier (with one semaphore) for each user logging into the instance.

## *3.1.2 REQUIREMENTS FOR XIPC NETWORK*

The following network resources are used by the *XIPC Network* environment:

- ❏ One transport end point (socket) is used for each process logged into a network instance.
- ❏ An additional two to seven end points are used by the platform's xipciad daemon, depending on the amount of network *XIPC* asynchronous activity involving the platform.
- ❏ MomSys requires two sockets per instance-link. In addition, if the xipcicd catalog server daemon is being employed - usually the case for MomSys - then an additional socket is utilized.

#### **3.2 The** *XIPC* **Daemons**

The following is a list of daemons that are installed:

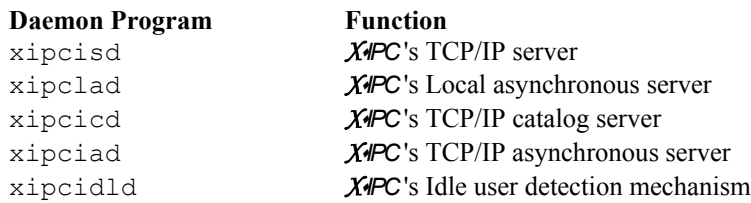

The xipcisd daemon is the TCP/IP Server program that handles remote XipcLogin() and XipcList() requests. xipcisd reports any errors in the  $$XIPCROOT/log/xipcisd.log0g$  file.

The xipclad daemon is used by any platform employing *XIPC* asynchronous functionality. xipclad reports any errors in the \$XIPCROOT/log/xipclad.log log file.

<span id="page-10-0"></span>The xipciad daemon is used by: any platform employing *XIPC* asynchronous functionality in a network environment; XipcPing(); XipcAbort(); and MomSys, in a local or network instance. xipciad reports any errors in the \$XIPCROOT/log/xipciad.log log file.

The xipcicd daemon is used by MomSys in order to access the *XIPC* catalog. xipcicd reports any errors in the \$XIPCROOT/log/xipcicd.log log file.

The xipcidld daemon is used whenever an *XIPC* instance needs to be monitored against idle users. xipcidld reports any errors on the file \$XIPCROOT/log/xipcidld.log log file. Refer to the *XIPC* User Guide Appendix for the Technical Note on the Idle User Detection Mechanism for a complete description of this service.

# *3.2.1 STARTING AND STOPPING XIPC DAEMONS*

The *XIPC* daemons are started and stopped whenever the xipcinit and xipcterm commands are used to initialize and terminate the platform for *XIPC* activity. The xipcisd, xipclad, xipcicd, xipciad and xipcidld daemons are started by default. This list can be overridden by editing the \$XIPCROOT/xipc.env file. Refer to the *XIPC* User Guide and the *XIPC* Reference Manual for further details.

# **3.3 Application Development With** *XIPC* **on UNIX Platforms**

Divergent methods of program development, specific to each Operating System environment, affect how *XIPC* is used in that environment, most notably in the areas of Compiling, Linking and Trap Handling. These topics are examined in this section.

# *3.3.1 PREDEFINED DATATYPES*

Much of **X<sup>I</sup>PC**'s documentation refer to predefined datatypes such as XINT, CHAR, etc. The mapping between these types and the underlying "C" language datatypes is machine-dependent. For the UNIX platforms, type XINT is defined as a 32-bit signed integer and CHAR is defined as char.

It is recommended that programs making *XIPC*function calls use these definitions for declaring parameter variables that are passed to the *XIPC* functions. This will ensure portability across different hardware platforms.

The definitions are in the file mmcos.h and are included automatically by any program that includes  $xipc.h$ .

# *3.3.2 COMPILING*

*XIPC* currently comes with a "C" language binding. While other languages may also be used to invoke *XIPC*, that may require preparation of function prototypes and data type definitions for that language.

When compiling a "C" program using *XIPC*, the header files directory should be made known to the compiler by specifying it in the  $-I$  compiler option.

Example:

**cc -c foo.c -I/\$(XIPCROOT)/include ...** 

## *3.3.3 LINKING*

The *XIPC* API library comes in three flavors, each of which address a specific class of application. The libraries are:

- ❏ The *XIPC* Stand-Alone Library
- ❏ The *XIPC* Network Library
- ❏ The *XIPC* Combined Library

<span id="page-11-0"></span>Refer to the "Using *XIPC*Libraries" section of the *XIPC* User Guide for a detailed discussion of when each library is appropriate.

This section presents technical instructions for using the *XIPC*libraries to develop applications on the AIX 3.2.x platform.

# *3.3.3.1 XIPC Libraries*

The following libraries are included in the lib directory:

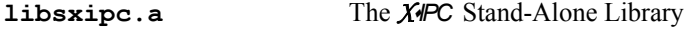

If you have installed the network version of the tool set, the following libraries are also included:

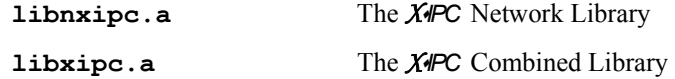

Programs that link with the Network or Combined API Library need to additionally be linked with the following protocol support library:

```
libnxipctcp.a The XIPC TCP/IP protocol support library
```
A set of shared libraries is included in the lib/shared directory.

## *3.3.3.2 Linking*

Examples of platform-specific compile/link options are provided below for the *XIPC* Stand-Alone, Network and Combined libraries:

#### *For the AIX Platform:*

Stand-Alone: **cc -o foo foo.o –L/\$(XIPCROOT)/lib –lsxipc** 

Network: **cc -o foo foo.o -L/\$(XIPCROOT)/lib -lnxipc -lnxipctcp -lbsd -ldl** 

```
Combined: cc -o foo foo.o -L/$(XIPCROOT)/lib -lxipc -lnxipctcp -lbsd -ldl
```
#### *For the HPUX 10.x and HPUX 11.x Platforms:*

```
Stand-Alone: cc -o foo foo.o –L/$(XIPCROOT)/lib –lsxipc –lV3
```
Network: **cc -o foo foo.o -L/\$(XIPCROOT)/lib -lnxipc -lnxipctcp –lV3** 

```
Combined: cc -o foo foo.o -L/$(XIPCROOT)/lib -lxipc -lnxipctcp –lV3
```
#### *For the SCO Platform:*

Stand-Alone: **cc -o foo foo.o –L/\$(XIPCROOT)/lib –lsxipc –lsocket -lx** 

Network: **cc -o foo foo.o -L/\$(XIPCROOT)/lib -lnxipc -lnxipctcp –lsocket -lx** 

Date: 1/15/2004 - Revision: 5 Combined: **cc -o foo foo.o -L/\$(XIPCROOT)/lib -lxipc -lnxipctcp –lsocket -lx** 

#### <span id="page-12-0"></span>*For the Solaris Platform:*

Stand-Alone: **cc -o foo foo.o –L/\$(XIPCROOT)/lib –lsxipc –lsocket -lnsl** 

Network: **cc -o foo foo.o -L/\$(XIPCROOT)/lib -lnxipc -lnxipctcp –lsocket -lnsl** 

Combined: **cc -o foo foo.o -L/\$(XIPCROOT)/lib -lxipc -lnxipctcp –lsocket -lnsl** 

*For the Tru64 UNIX and LINUX Platforms:*

Stand-Alone: **cc -o foo foo.o –L/\$(XIPCROOT)/lib –lsxipc** 

Network: **cc -o foo foo.o -L/\$(XIPCROOT)/lib -lnxipc -lnxipctcp** 

Combined: **cc -o foo foo.o -L/\$(XIPCROOT)/lib -lxipc -lnxipctcp** 

#### *3.3.4 SIGNALS*

*XIPC* uses SIGUSR1 in the course of its asynchronous operations. Programs that issue *XIPC* asynchronous operations cannot use this signal for other purposes. I/O descriptors can be used as an alternative to signals for asynchronous *XIPC*operations. For details, refer to the *XIPC* User Guide Appendix for the Technical Note, Using I/O Descriptors for Asynchronous Operations.

*XIPC*catches and ignores the SIGPIPE signal; however, *XIPC*'s handling of SIGPIPE can be overridden by a user application that has a signal header for this purpose.

#### *3.3.5 TRAP FUNCTIONS*

Programs built with the *XIPC* tool set have the full capability of handling signal interrupts. This is described in the Section 6.7 on Trap Handling in the *XIPC* User Guide. Reading that description is a prerequisite for understanding this Section. This section provides the specific details of working with UNIX signals.

### *3.3.5.1 Test Macro for UNIX Platforms (SVR 4)*

The calling sequence for the trap function test macro XIPC\_TRAP\_FUNCTION\_TEST() is as follows:

```
XIPC_TRAP_FUNCTION_TEST( 
                            TrapName, \frac{1}{x} Trap function name */<br>SigNum \frac{x}{x} Signal number */
                           SigNum /* Signal number<br>);
) \mathbf{r}
```
Example:

```
/* 
 * A simple startup program that creates a queue and a semaphore 
  * for usage by other programs. The program traps SIGINT and 
  * SIGTERM signals. Note: no error checking is performed. 
  */ 
#include <xipc.h> 
main() 
{ 
     VOID TrapFunction(); 
     /* 
      * Trap the SIGINT and SIGTERM signals to execute the 
      * "TrapFunction" function. 
      */ 
     sigset(SIGINT, TrapFunction); 
     sigset(SIGTERM, TrapFunction); 
     /* 
      * Login into the "DownLoad" network instance 
      * and create necessary XIPC objects. 
      */ 
     XipcLogin("@DownLoad", "InitTask"); 
    QueCreate("DownQueue", QUE NOLIMIT, 32767);
     SemCreate("DownLoadDone", SEM_CLEAR); 
       ... 
       ... 
     XipcLogout(); 
} /* main */ 
VOID 
TrapFunction (SigNum) 
INT SigNum; 
{ 
     /* 
      * Check that it is safe to run trap handler function. 
      */ 
    XIPC TRAP FUNCTION TEST(TrapFunction, SigNum);
 /* 
      * Run the trap function. 
      */ 
     printf("Received signal %d\n", SigNum);
```

```
 /* 
      * The rest of the trap handling logic goes here. 
      */ 
     return; 
} /* TrapFunction */
```
## *3.3.5.2 Test Macro for UNIX Platforms (BSD)*

The calling sequence for the trap function test macro XIPC\_TRAP\_FUNCTION\_TEST() is as follows:

```
XIPC_TRAP_FUNCTION_TEST( 
                           TrapName, \frac{1}{x} Trap function name */<br>SigNum \frac{1}{x} Signal number */
                           SigNum /* Signal number<br>
);
) \mathbf{r}
```
Example:

```
/* 
  * A simple startup program that creates a queue and a semaphore 
  * for usage by other programs. The program traps SIGINT and 
  * SIGTERM signals. Note: no error checking is performed. 
  */ 
#include <xipc.h> 
main() 
{ 
     VOID TrapFunction(); 
     /* 
      * Trap the SIGINT and SIGTERM signals to execute the 
      * "TrapFunction" function. 
      */ 
     nsig.sv_handler = TrapFunction; 
 nsig.sv_mask = 0; 
 nsig.sv_flags = 0; 
    sigvec(SIGINT, &nsig, (struct sigvec *)NULL);
    sigvec(SIGTERM, &nsig, (struct sigvec *)NULL);
     /* 
      * Login into the "DownLoad" network instance 
      * and create necessary XIPC objects. 
      */ 
     XipcLogin("@DownLoad", "InitTask"); 
    QueCreate("DownQueue", QUE NOLIMIT, 32767);
     SemCreate("DownLoadDone", SEM_CLEAR); 
       ... 
       ... 
     XipcLogout();
```

```
} /* main */ 
VOTDTrapFunction (SigNum) 
INT SigNum; 
{ 
     /* 
      * Check that it is safe to run trap handler function. 
 */ 
    XIPC TRAP FUNCTION TEST(TrapFunction, SigNum);
 /* 
      * Run the trap function. 
      */ 
     printf("Received signal %d\n", SigNum); 
     /* 
      * The rest of the trap handling logic goes here. 
      */ 
     return; 
} /* TrapFunction */
```
# 3.3.6 *SAMPLE PROGRAMS*

A number of sample programs and makefiles are included with the *XIPC*product. They are installed under the \$XIPCROOT/samples directory.

# **3.4** *XIPC* **Advanced Instance Configuration (".cfg" File)**

For a complete description of the configuration file, please refer to the *X<sup>IPC</sup>* User Guide and *XIPC* Reference Manual which provide all general information. If pertinent, operating system-specific information on certain file options is provided below.

# *3.4.1 CONFIGURING XIPC FOR MULTIPLE-CPU (SMP) SYSTEMS*

Information on configuration for multiple-CPU (SMP) systems is found in Section 6.1.1 of the *XIPC* User Guide. Exceptions are described below.

#### *AIX 4.x, HPUX and Solaris Platforms:*

*XIPC* is able to detect whether the underlying hardware is an SMP or not. If it detects more than one processor active, then the CSEC\_ALGORITHM parameter is set to a default value of Semaphore. If it detects that only one processor is active, then the CSEC\_ALGORITHM is set to the default value of GATE.

#### *Tru64 UNIX and LINUX Platforms:*

The Semaphore value is used by default because CSEC\_ALGORITHM's GATE option is not supported.

# *3.4.2 CONFIGURING TO USE A SINGLE SHARED MEMORY SEGMENT*

Information on configuration for a single shared memory segment is found in Section 6.1.2.1 of the *XIPC* User Guide. Exceptions are described below.

### <span id="page-16-0"></span>*AIX Platforms:*

The AIX platforms limit a process to attaching to ten (10) shared memory segments. Therefore the SINGLE option should be selected for the SHARED MEM parameter in the [XIPC] section of the configuration file.

# *3.4.3 MEMORY-MAPPED FILES*

Information on configuration for memory-mapped files is found in Section 6.1.2.2 of the *XIPC* User Guide.

# **3.5 Using** *XIPC* **Threads**

This section contains information on writing *XIPC* applications that employ UNIX threads and pertains solely to the current release. Subsequent releases are subject to updates. *Be sure to review Section 5.3 on Threads in the "XIPC Programming" chapter of the XIPC User Guide before you begin using XIPC threads.* 

The following platforms support *XIPC* threads:

- AIX 4.x (or higher)
- Tru64UNIX 3.2 (or higher)
- HPUX 10.x (or higher)
- LINUX
- Solaris 2.5 (or higher)

Other UNIX platforms do *not* support *XIPC* threads.

## *3.5.1 COMPILING*

There are no changes to the compiling information provided earlier in these Platform Notes.

# *3.5.2 LINKING*

For applications using threads, thread-safe libraries have been added. They are located in the lib/threads directory.

The reentrant versions of the libraries are:

- 1. libxipc\_r.a
- 2. libsxipc\_r.a
- 3. libnxipc\_r.a
- 4. libnxiptcp\_r.a

Applications that use threads with *XIPC* should link with these libraries. Refer to the sample makefile for an example of linking with the threaded libraries.

# *3.5.3 EXAMPLES*

For actual examples, please refer to the \$XIPCROOT/samples/threads subdirectory.

# <span id="page-17-0"></span>**4. INDEX**

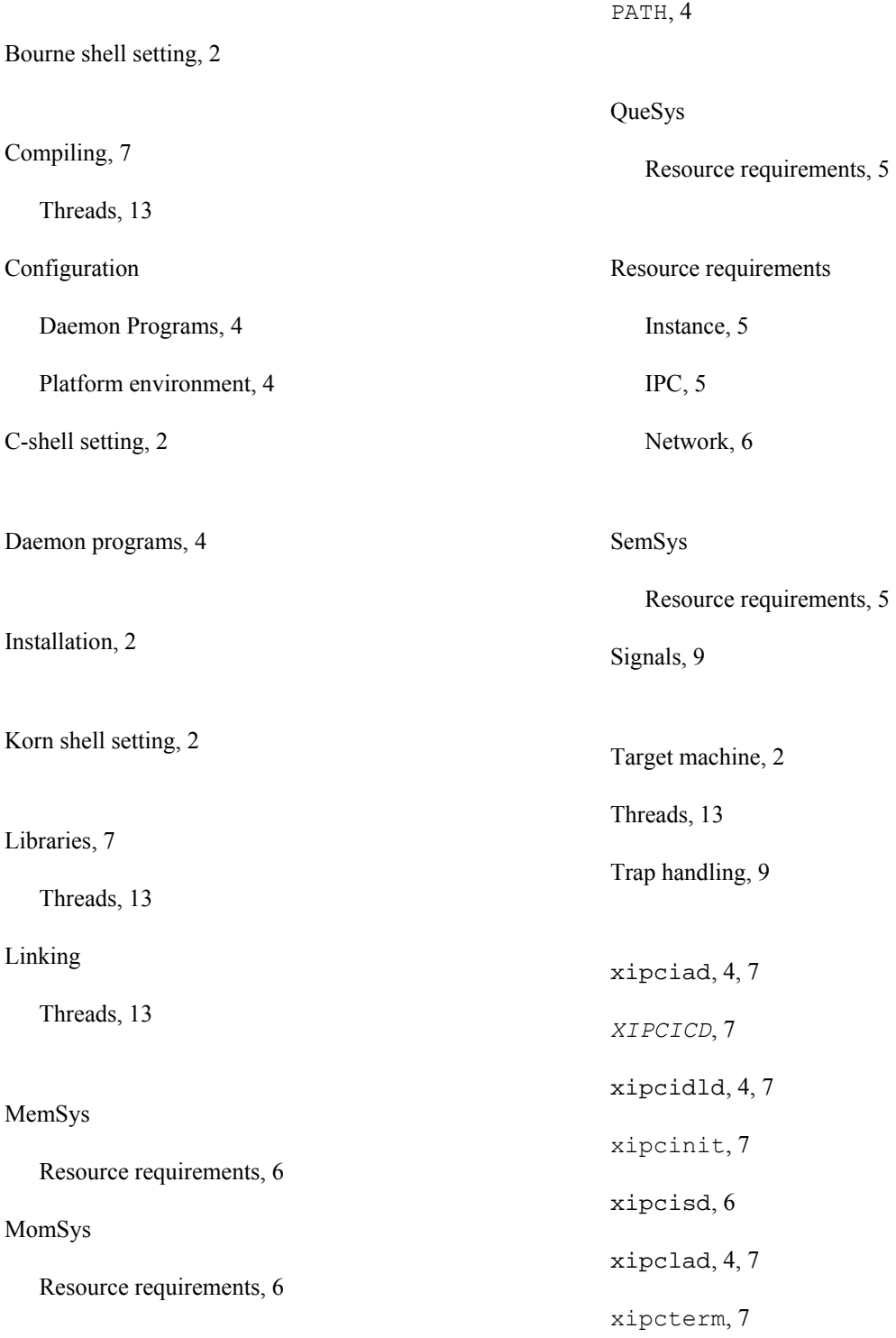